# Prinzipien von Programmiersprachen Vorlesung Wintersemester 2007, 08, 09, 10

Johannes Waldmann, HTWK Leipzig

18. Januar 2011

# 1 Einleitung

# Inhalt

(aus Sebesta: Concepts of Programming Languages)

- (3) Beschreibung von Syntax und Semantik
- (5) Namen, Bindungen, Sichtbarkeiten
- (6) Datentypen
- (7) Ausdrücke und Zuweisungen, (8) Anweisungen und Ablaufsteuerung, (9) Unterprogramme
- (11) Abstrakte Datentypen, (12) Objektorientierung
- (13) Nebenläufigkeit, (14) Ausnahmenbehandlung
- (15) Funktionale Programmierung, eingebettete domainspezifische Sprachen

# **Organisation**

- Vorlesung
	- mittwochs (g) 13:45 Li 110
	- dienstags (u) 7:30 Li 318
- Übungen (alle  $Z$  423)
	- $-$  Mi (g) 17:15 und Mi (u) 9:30 (bevorzugt MIM)
- Do (g und u) 11:15
- $-$  Fr (g und u) 9:30

 $Ü$ bungsgruppe wählen: [https://autotool.imn.htwk-leipzig.de/cgi](https://autotool.imn.htwk-leipzig.de/cgi-bin/Super.cgi)-bin/ [Super.cgi](https://autotool.imn.htwk-leipzig.de/cgi-bin/Super.cgi)

# **Literatur**

- [http://www.imn.htwk-leipzig.de/˜waldmann/edu/ws10/pps/fo](http://www.imn.htwk-leipzig.de/~waldmann/edu/ws10/pps/folien/pps/)lien/ [pps/](http://www.imn.htwk-leipzig.de/~waldmann/edu/ws10/pps/folien/pps/)
- Robert W. Sebesta: Concepts of Programming Languages, Addison-Wesley 2004, . . .

```
siehe auch Phil Hutto: CS 3411 Programming Language Concepts http://www.
cc.gatech.edu/classes/cs3411b_99_winter/TextNotes.html
```
## Ubungen ¨

1. Anwendungsgebiete von Programmiersprachen, wesentliche Vertreter

zu Skriptsprachen: finde die Anzahl der "\*. java"-Dateien unter \$HOME/workspace,

die den Bezeichner String enthalten. (Benutze eine Pipe aus drei Unix-Kommandos.) Lösungen:

```
find workspace/ -name "*.java" | xargs grep -1 String | wc -1
find workspace/ -name "*.java" -exec grep -1 String \{\}\ \i | wc -1
```
2. Maschinenmodelle (Bsp: Register, Turing, Stack, Funktion) funktionales Programmieren in Haskell (siehe <http://www.haskell.org/>)

```
bash
export PATH=/home/waldmann/built/bin:$PATH
ghci
:set +t
length \frac{1}{2} takeWhile (== '0') \frac{1}{2} reverse \frac{1}{2} show \frac{1}{2} product [ 1 .. 100 ]
```
## Kellermaschine in PostScript.

42 42 scale 7 9 translate .07 setlinewidth .5 setgray/c{arc clip fill setgray}def 1 0 0 42 1 0 c 0 1 1{0 3 3 90 270 arc 0 0 6 0 -3 3 90 270 arcn 270 90 c  $-2$  2 4{ $-6$  moveto 0 12 rlineto}for  $-5$  2 5{ $-3$  exch moveto 9 0 rlineto}for stroke 0 0 3 1 1 0 c 180 rotate initclip}for showpage

Mit gv oder kghostview ansehen (Options: watch file). Mit Editor Quelltext ändern. Finden Sie den Autor dieses Programms!

(Lösung: John Tromp, siehe auch [http://www.iwriteiam.nl/SigProgPS.](http://www.iwriteiam.nl/SigProgPS.html) [html](http://www.iwriteiam.nl/SigProgPS.html))

# Ausführungsarten

Anweisungen der Quellsprache werden in Anweisungen der Zielsprache übersetzt. (Bsp: Quelle: C, Ziel: Prozessor)

- interpretieren: jeden einzelnen Befehl: erst übersetzen, dann ausführen. Bsp: Skriptsprachen
- compilieren: erst gesamtes Programm übersetzen, dann Resultat ausführen Bsp: C, Fortran
- Mischformen: nach Zwischensprache compilieren, diese dann interpretieren. Bsp: Pascal (P-Code), Java (Bytecode), C# (CIL)

# Struktur eines Übersetzers

- (Quelltext, Folge von Zeichen)
- lexikalische Analyse ( $\rightarrow$  Folge von Token)
- syntaktische Analyse ( $\rightarrow$  Baum)
- semantische Analyse ( $\rightarrow$  annotierter Baum)
- Zwischencode-Erzeugung ( $\rightarrow$  Befehlsfolge)
- Code-Erzeugung  $(\rightarrow$  Befehlsfolge in Zielsprache)
- Zielmaschine (Ausführung)

# Übung: Beispiele für Übersetzer

Java:

```
javac Foo.java # erzeugt Bytecode (Foo.class)
java Foo # führt Bytecode aus (JVM)
```
# Einzelheiten der Übersetzung:

javap -c Foo # druckt Bytecode

C:

```
gcc -c bar.c # erzeugt Objekt(Maschinen)code (bar.o)
gcc -o bar bar.o # linkt (lädt) Objektcode (Resultat: bar)
./bar # f¨uhrt gelinktes Programm aus
```
Einzelheiten:

```
gcc -S bar.c # erzeugt Assemblercode (bar.s)
```
Aufgaben:

- geschachtelte arithmetische Ausdrücke in Java und C: vergleiche Bytecode mit Assemblercode
- vergleiche Assemblercode für Intel und Sparc (einloggen auf goliath, dann gcc wie oben)

gcc für Java (gcj):

```
gcj -c Foo.java # erzeugt Objektcode
gcj -o Foo Foo.o --main=Foo # linken, wie oben
```
• Assemblercode ansehen, vergleichen

gcj -S Foo.java # erzeugt Assemblercode (Foo.s)

• Kompatibilität des Bytecodes ausprobieren zwischen Sun-Java und GCJ (beide Richtungen)

gcj -C Foo.java # erzeugt Class-File (Foo.class)

# 2 Syntax von Programmiersprachen

# Daten-Repräsentation im Compiler

- Jede Compiler-Phase arbeitet auf geeigneter Repräsentation ihre Eingabedaten.
- Die semantischen Operationen benötigen das Programm als Baum (das ist auch die Form, die der Programmierer im Kopf hat).
- In den Knoten des Baums stehen Token,
- jedes Token hat einen Typ und einen Inhalt (eine Zeichenkette).

#### Token-Typen

Token-Typen sind üblicherweise

- reservierte Wörter (if, while, class,  $\dots$ )
- Bezeichner (foo, bar,  $\dots$ )
- Literale für ganze Zahlen, Gleitkommazahlen, Strings, Zeichen
- Trennzeichen (Komma, Semikolon)
- Klammern (runde: paren(these)s, eckige: brackets, geschweifte: braces) (jeweils auf und zu)
- Operatoren  $(=, +, \&\&\,\ldots)$

# Formale Sprachen

- ein *Alphabet* ist eine Menge von Zeichen,
- ein *Wort* ist eine Folge von Zeichen,
- eine *formale Sprache* ist eine Menge von Wörtern.

#### Beispiele:

- Alphabet  $\Sigma = \{a, b\},\,$
- Wort  $w = ababaaab$ ,
- Sprache  $L =$  Menge aller Wörter über  $\Sigma$  gerader Länge.
- Sprache (Menge) aller Gleitkomma-Konstanten in C.

## Spezifikation formaler Sprachen

man kann eine formale Sprache beschreiben durch:

• *algebraisch* (Sprach-Operationen)

Bsp: reguläre Ausdrücke

- *Generieren* (Grammatik), Bsp: kontextfreie Grammatik,
- *Akzeptanz* (Automat), Bsp: Kellerautomat,

• *logisch* (Eigenschaften), 
$$
\left\{ w \mid \forall p, r : \left( \Rightarrow \frac{(p < r \land w[p] = a \land w[r] = c)}{\exists q : (p < q \land q < r \land w[q] = b)} \right) \right\}
$$

#### Sprach-Operationen

Aus Sprachen  $L_1, L_2$  konstruiere:

- Mengenoperationen
	- Vereinigung  $L_1 \cup L_2$ ,
	- Durchschnitt  $L_1 \cap L_2$ , Differenz  $L_1 \setminus L_2$ ;
- Verkettung  $L_1 \cdot L_2 = \{w_1 \cdot w_2 \mid w_1 \in L_1, w_2 \in L_2\}$
- Stern (iterierte Verkettung)  $L_1^* = \bigcup_{k \geq 0} L_1^k$

Def: Sprache *regulär* : ⇔ kann durch diese Operationen aus endlichen Sprachen konstruiert werden.

Satz: Durchschnitt und Differenz braucht man dabei nicht.

## Reguläre Sprachen/Ausdrücke

Die Menge  $E(\Sigma)$  der *regulären Ausdrücke* über einem Alphabet (Buchstabenmenge)  $\Sigma$  ist die kleinste Menge E, für die gilt:

- für jeden Buchstaben  $x \in \Sigma : x \in E$ (autotool: Ziffern oder Kleinbuchstaben)
- das leere Wort  $\epsilon \in E$  (autotool: Eps)
- die leere Menge  $\emptyset \in E$  (autotool: Empty)
- wenn  $A, B \in E$ , dann
	- (Verkettung) A · B ∈ E (autotool: \* oder weglassen)
	- (Vereinigung)  $A + B \in E$  (autotool: +)
	- (Stern, Hülle)  $A^*$  ∈ E (autotool:  $\hat{ }$  \*)

Jeder solche Ausdruck beschreibt eine *regulare Sprache ¨* .

#### Beispiele/Aufgaben zu regulären Ausdrücken

Wir fixieren das Alphabet  $\Sigma = \{a, b\}.$ 

- alle Wörter, die mit a beginnen und mit b enden:  $a\sum^* b$ .
- alle Wörter, die wenigstens drei a enthalten  $\Sigma^* a \Sigma^* a \Sigma^* a \Sigma^*$
- alle Wörter mit gerade vielen  $a$  und beliebig vielen  $b$ ?
- Alle Wörter, die ein aa oder ein bb enthalten:  $\Sigma^*(aa \cup bb)\Sigma^*$
- (Wie lautet das Komplement dieser Sprache?)

#### Zusatz: Sternhöhe

- Sternhöhe eines regulären Ausdrucks  $X :=$ größte Anzahl von Stern-Operationen auf einem Pfad von Wurzel zu einem Blatt
- einfache/erweiterte Sternhöhe einer regulären Sprache  $L :=$ kleinste Sternhöhe eines einfachen/erweiterten regulären Ausdrucks  $X$ , der  $L$  beschreibt.
- Vermutung (seit  $> 30$  Jahren offen):

jede reguläre Sprache hat erweiterte Sternhöhe  $\leq 1$ .

### Ubungen Reg. Ausdr. ¨

- Wdhgl. Sprachoperationen
- $(\Sigma^*, \cdot, \epsilon)$  ist Monoid
- Tokenklassendef. für einige Programmiersprachen (welche Tokenklassen? welche reg. Ausdrücke? wie im Sprachstandard ausgedrückt?)
- String-Konstanten (Umgehen von Sonderzeichen)
- Kommentare
- Notation für reg. Ausdr. in gängigen Werkzeugen

#### Wort-Ersetzungs-Systeme

Berechnungs-Modell (Markov-Algorithmen)

- Zustand (Speicherinhalt): Zeichenfolge (Wort)
- Schritt: Ersetzung eines Teilwortes

Regelmenge  $R \subseteq \Sigma^* \times \Sigma^*$ Regel-Anwendung:  $u \to_R v \iff \exists x, z \in \Sigma^*, (l, r) \in R : u = x \cdot l \cdot z \wedge x \cdot r \cdot z = v.$ Beispiel: Bubble-Sort: { $ba \rightarrow ab, ca \rightarrow ac, cb \rightarrow bc$ } Beispiel: Potenzieren:  $ab \rightarrow bba$ Aufgaben: gibt es unendlich lange Rechnungen für:  $R_1 = \{1000 \rightarrow 0001110\}, R_2 =$  ${aabb \rightarrow bbbaaa}$ ?

#### Grammatiken

```
Grammatik G besteht aus:
       • Terminal-Alphabet \Sigma(üblich: Kleinbuchst., Ziffern)
       • Variablen-Alphabet V(ublich: Großbuchstaben) ¨
       • Startsymbol S \in V• Regelmenge
          (Wort-Ersetzungs-System)
          R \subseteq (\Sigma \cup V)^* \times (\Sigma \cup V)^*Grammatik
                                                     { terminale
                                                             = mkSet "abc"
                                                      , variablen
                                                             = mkSet "SA"
                                                     , start = 'S', regeln = mkSet
                                                             [ ("S", "abc"), ("ab", "aabbA")
                                                              , \quad ("Ab", "bA")
                                                             , ({}^{\mathsf{H}}Ac^{\mathsf{H}}, {}^{\mathsf{H}}CC^{\mathsf{H}})
                                                              ]
                                                      }
von G erzeugte Sprache: L(G) = \{w \mid S \to^* w \land w \in \Sigma^*\}. r
```
# Formale Sprachen: Chomsky-Hierarchie

- (Typ 0) aufzählbare Sprachen (beliebige Grammatiken, Turingmaschinen)
- (Typ 1) kontextsensitive Sprachen (monotone Grammatiken, linear beschränkte Automaten)
- (Typ 2) kontextfreie Sprachen (kontextfreie Grammatiken, Kellerautomaten)
- (Typ 3) reguläre Sprachen (rechtslineare Grammatiken, reguläre Ausdrücke, endliche Automaten)

Tokenklassen sind meist reguläre Sprachen.

Programmiersprachen werden kontextfrei beschrieben (mit Zusatzbedingungen).

#### Kontextfreie Sprachen

Def (Wdhlg): G ist kontextfrei (Typ-2), falls  $\forall (l, r) \in R(G) : l \in V$ . geeignet zur Beschreibung von Sprachen mit hierarchischer Struktur.

```
Anweisung -> Bezeichner = Ausdruck
    | if Ausdruck then Anweisung else Anweisung
Ausdruck -> Bezeichner | Literal
    | Ausdruck Operator Ausdruck
```
Bsp: korrekt geklammerte Ausdrücke:  $G = (\{a, b\}, \{S\}, S, \{S \rightarrow aSbS, S \rightarrow \epsilon\}).$ Bsp: Palindrome:  $G = (\{a, b\}, \{S\}, S, \{S \rightarrow aSa, S \rightarrow bSb, S \rightarrow \epsilon\}).$ Bsp: alle Wörter w über  $\Sigma = \{a, b\}$  mit  $|w|_a = |w|_b$ 

#### (erweiterte) Backus-Naur-Form

- Noam Chomsky: Struktur natürlicher Sprachen (1956)
- John Backus, Peter Naur: Definition der Syntax von Algol (1958)

Backus-Naur-Form (BNF)  $\approx$  kontextfreie Grammatik

```
<assignment> -> <variable> = <expression>
<number> -> <digit> <number> | <digit>
```
Erweiterte BNF

- Wiederholungen (Stern, Plus) <digit>ˆ+
- Auslassungen

```
if <expr> then <stmt> [ else <stmt> ]
```
kann in BNF übersetzt werden

#### Ableitungsbäume für CF-Sprachen

Def: ein geordneter Baum T mit Markierung  $m : T \to \Sigma \cup {\{\epsilon\}} \cup V$  ist Ableitungsbaum für eine CF-Grammatik  $G$ , wenn:

- für jeden inneren Knoten k von T gilt  $m(k) \in V$
- für jedes Blatt b von T gilt  $m(b) \in \Sigma \cup \{\epsilon\}$
- für die Wurzel w von T gilt  $m(w) = S(G)$  (Startsymbol)
- für jeden inneren Knoten k von T mit Kindern  $k_1, k_2, \ldots, k_n$  gilt $(m(k), m(k_1)m(k_2) \ldots m(k_n)) \in$  $R(G)$  (d. h. jedes  $m(k_i) \in V \cup \Sigma$ )
- für jeden inneren Knoten k von T mit einzigem Kind  $k_1 = \epsilon$  gilt  $(m(k), \epsilon) \in R(G)$ .

## Ableitungsbäume (II)

Def: der *Rand* eines geordneten, markierten Baumes (T, m) ist die Folge aller Blatt-Markierungen (von links nach rechts).

Beachte: die Blatt-Markierungen sind ∈ { $\epsilon$ } ∪  $\Sigma$ , d. h. Terminalwörter der Länge 0 oder 1.

Für Blätter: rand(b) = m(b), für innere Knoten: rand(k) = rand(k<sub>1</sub>) rand(k<sub>2</sub>)... rand(k<sub>n</sub>) Satz:  $w \in L(G) \iff$  existiert Ableitungsbaum  $(T, m)$  für G mit rand $(T, m) = w$ .

# Klammer-Sprachen

Abstraktion von vollständig geklammerten Ausdrücke mit zweistelligen Operatoren

 $(4 \times (5+6)-(7+8)) \Rightarrow (() () \Rightarrow aababb$ 

Höhendifferenz:  $h: \{a, b\}^* \to \mathbb{Z} : w \mapsto |w|_a - |w|_b$ 

Präfix-Relation:  $u \leq w : \iff \exists v : u \cdot v = w$ 

Dyck-Sprache:  $D = \{w \mid h(w) = 0 \land \forall u \leq w : h(u) \geq 0\}$ 

CF-Grammatik:  $G = (\{a, b\}, \{S\}, \{S \rightarrow \epsilon, S \rightarrow aSbS\})$ 

Satz:  $L(G) = D$ . Beweis (Plan):

 $L(G) \subseteq D$  strukturelle Induktion über Ableitungsbaum

 $D \subseteq L(G)$  Konstruktion eines Ableitungsbaumes

#### Eindeutigkeit

Def: G heißt *eindeutig*, falls ∀w ∈ L(G) *genau ein* Ableitungsbaum (T, m) existiert. Bsp: ist  $\{S \rightarrow aSb|SS|\epsilon\}$  eindeutig?

(beachte: mehrere Ableitungen  $S \rightarrow_R^* w$  sind erlaubt, und wg. Kontextfreiheit auch gar nicht zu vermeiden.)

Die naheliegende Grammatik für arith. Ausdr.

expr -> number | expr + expr | expr \* expr

ist mehrdeutig (aus *zwei* Gründen!) Auswege:

- Transformation zu eindeutiger Grammatik (benutzt zusätzliche Variablen)
- Operator-Assoziativitäten und -Präzedenzen

# Assoziativitat¨

• Definition: Operation ist *assoziativ*

- Bsp: Plus ist nicht assoziativ (für Gleitkommazahlen)  $(\dot{U})$
- für nicht assoziativen Operator  $\odot$  muß man festlegen, was  $x \odot y \odot z$  bedeuten soll:

$$
(3+2) + 4 \stackrel{?}{=} 3 + 2 + 4 \stackrel{?}{=} 3 + (2+4)
$$
  

$$
(3-2) - 4 \stackrel{?}{=} 3 - 2 - 4 \stackrel{?}{=} 3 - (2-4)
$$
  

$$
(3 * *2) * *4 \stackrel{?}{=} 3 * *2 * *4 \stackrel{?}{=} 3 * * (2 * *4)
$$

• . . . und dann die Grammatik entsprechend einrichten

#### Assoziativität (II)

 $X1 + X2 + X3$  auffassen als  $(X1 + X2) + X3$ Grammatik-Regeln

Ausdruck -> Zahl | Ausdruck + Ausdruck

# ersetzen durch

Ausdruck -> Summe Summe -> Summand | Summe + Summand Summand -> Zahl

# Präzedenzen

 $(3+2)*4^{\frac{?}{2}}3+2*4^{\frac{?}{2}}3+(2*4)$ 

# Grammatik-Regel

summand -> zahl

#### erweitern zu

summand -> zahl | produkt produkt  $\rightarrow \ldots$ 

(Assoziativitat beachten) ¨

# Zusammenfassung Operator/Grammatik

Ziele:

- Klammern einsparen
- trotzdem eindeutig bestimmter Syntaxbaum

# Festlegung:

- Assoziativität: bei Kombination eines Operators mit sich
- Präzedenz: bei Kombination verschiedener Operatoren

# Realisierung in CFG:

- Links/Rechts-Assoziativitat¨ ⇒ Links/Rechts-Rekursion
- verschiedene Präzedenzen  $\Rightarrow$  verschiedene Variablen

# Ubung Operator/Grammatik ¨

Ubung: ¨

- Verhältnis von plus zu minus, mal zu durch?
- Klammern?
- unäre Operatoren (Präfix/Postfix)?

# Konkrete und abstrakte Syntax

- konkreter Syntaxbaum: der Ableitungsbaum der kontextfreien Grammatik
- abstrakter Syntaxbaum:

nur die wesentlichen Knoten des konkreten Baumes

(d. h. ohne Knoten mit *Hilfsvariablen* der Grammatik)

# 3 Semantik von Programmiersprachen

## Statische und dynamische Semantik

 $S$ emanti $k =$ Bedeutung

- statisch (kann zur Übersetzungszeit geprüft werden) Beispiele:
	- Typ-Korrektheit von Ausdrucken, ¨
	- Bedeutung (Bindung) von Bezeichnern

Hilfsmittel: Attributgrammatiken

• dynamisch (beschreibt Ausführung des Programms) operational, axiomatisch, denotational

# Attributgrammatiken (I)

- Attribut: Annotation an Knoten des Syntaxbaums.
	- $A:$  Knotenmenge  $\rightarrow$  Attributwerte (Bsp: N)
- Attributgrammatik besteht aus:
	- kontextfreier Grammatik G (Bsp: {S → e | mSS})
	- $-$  für jeden Knotentyp (Terminal  $+$  Regel) eine Menge von erlaubten Attribut-Tupeln  $(A(X_0), A(X_1), \ldots, A(X_n))$ für Knoten  $X_0$  mit Kindern  $[X_1, \ldots, X_n]$

 $S \rightarrow mSS$ ,  $A(X_0) + A(X_3) = A(X_2)$ ;  $S \rightarrow e$ ,  $A(X_0) = A(X_1)$ ; Terminale:  $A(e) = 1, A(m) = 0$ 

## Attributgrammatiken (II)

ein Ableitungsbaum mit Annotationen ist *korrekt bezuglich einer Attributgrammatik ¨* , wenn

- zur zugrundeliegenden CF-Grammatik paßt
- in jedem Knoten das Attribut-Tupel (von Knoten und Kindern) zur erlaubten Tupelmenge gehört

Plan:

• Baum beschreibt Syntax, Attribute beschreiben Semantik

Ursprung: Donald Knuth: Semantics of Context-Free Languages, (Math. Systems Theory 2, 1968)

technische Schwierigkeit: Attributwerte effizient bestimmen. (beachte: (zirkuläre) Abhängigkeiten)

# Arten von Attributen

• synthetisiert:

hängt nur von Attributwerten in Kindknoten ab

• ererbt (inherited)

hangt nur von Attributwerten in Elternknoten und (linken) Geschwisterknoten ab ¨

Wenn Abhängigkeiten bekannt sind, kann man Attributwerte durch Werkzeuge bestimmen lassen.

# Attributgrammatiken–Beispiele

- Auswertung arithmetischer Ausdrücke (dynamisch)
- Bestimmung des abstrakten Syntaxbaumes
- Typprüfung (statisch)
- Kompilation (für Kellermaschine) (statisch)

## Konkrete und abstrakte Syntax

- konkreter Syntaxbaum  $=$  der Ableitungsbaum
- abstrakter Syntaxbaum = wesentliche Teile des konkreten Baumes

unwesentlich sind z. B. die Knoten, die zu Hilfsvariablen der Grammatik gehoren. ¨ abstrakter Syntaxbaum kann als synthetisiertes Attribut konstruiert werden.

 $E \rightarrow E + P$  ; E.abs = new Plus(E.abs, P.abs)  $E \rightarrow P$  ; E.abs = P.abs

# Regeln zur Typprüfung

. . . bei geschachtelten Funktionsaufrufen

- Funktion f hat Typ  $A \rightarrow B$
- Ausdruck  $X$  hat Typ  $A$
- dann hat Ausdruck  $f(X)$  den Typ  $B$

Beispiel

```
String x = "foo"; String y = "bar";
```
Boolean.toString (x.length() < y.length()));

(Curry-Howard-Isomorphie)

## Ausdrücke  $\rightarrow$  Kellermaschine

Beispiel:

 $3 * x + 1 \Rightarrow$  push 3, push x, mal, push 1, plus

- Code für Konstante/Variable  $c$ : push c;
- Code für Ausdruck x op y:  $\c{code}(x)$ ;  $\c{code}(y)$ ; op;
- Ausführung eines Operators:

holt beide Argumente vom Stack, schiebt Resultat auf Stack

Der erzeugte Code ist synthetisiertes Attribut!

Beispiele: Java-Bytecode (javac, javap), CIL (gmcs, monodis)

# Ubungen (Stackmaschine) ¨

Schreiben Sie eine Java-Methode, deren Kompilation genau diesen Bytecode erzeugt: a)

```
public static int h(int, int);
  Code:
     0: iconst 3
     1: iload_0
     2: iadd
```

```
3: iload_1
    4: iconst_4
    5: isub
    6: imul
    7: ireturn
b)
public static int g(int, int);
 Code:
    0: iload_0
    1: istore_2
    2: iload_1
    3: ifle 17
    6: iload_2
    7: iload_0
    8: imul
    9: istore_2
   10: iload_1
   11: iconst_1
   12: isub
   13: istore_1
   14: goto 2
   17: iload_2
```
# Dynamische Semantik

18: ireturn

• operational:

beschreibt Wirkung von Anweisungen durch Änderung des Programmzustandes

• denotational:

ordnet jedem (Teil-)Programm einen Wert zu, Bsp: eine Funktion (hoherer Ord- ¨ nung).

Beweis von Programmeigenschaften durch Term-Umformungen

• axiomatisch (Bsp: wp-Kalkül): enthält Schlußregeln, um Aussagen über Programme zu beweisen

#### Bsp: Operationale Semantik

Schleife

while (B) A

wird übersetzt in Sprungbefehle

if (B) ...

(vervollständige!)

Aufgabe: übersetze  $for(A; B; C)$  D in while!

# Denotationale Semantik

Beispiele

- jedes (nebenwirkungsfreie) *Unterprogramm* ist eine Funktion von Argument nach Resultat
- jede *Anweisung* ist eine Funktion von Speicherzustand nach Speicherzustand

Vorteile denotationaler Semantik:

- $\bullet$  Bedeutung eines Programmes  $=$  mathematisches Objekt
- durch Term beschreiben, durch äquivalente Umformungen verarbeiten (equational reasoning)

Vorteil deklarativer Programierung:

Programmiersprache *ist* Beschreibungssprache

## Beispiel Denotationale Semantik

```
gcd :: Nat -> Nat -> Nat
gcd x y =if y == 0 then xelse if x > y then gcd (x - y) yelse qcd (y - x) x
```
- Korrektheit? (Eigenschaften des ggT)
- Termination? (Induktionsparameter)

#### Beispiel: Semantik von Unterprogr.

Welche Funktion ist das:

f  $(x) = if x > 52$ then  $x - 11$ else f (f  $(x + 12)$ )

# Beispiel Denotationale Semantik

```
monoton :: Ord a \Rightarrow [a] \Rightarrow Bool
monoton (x : y : zs) =x \leq y \&x monoton (y:zs)
monoton = True
merge :: Ord a \Rightarrow [a] \Rightarrow [a] \Rightarrow [a]merge [] ys = ys ; merge xs [] = xs
merge (x:xs) (y:ys) =if x \leq y then x : merge ... ...
                 else ...
```
Behauptung: ∀xs, ys: monoton xs && monoton ys ⇒ monoton (merge xs ys) Beweis: Indukt. über length xs + length ys

# Axiomatische Semantik

Notation für Aussagen über Programmzustände:

{ V } A { N }

- für jeden Zustand  $s$ , in dem Vorbedingung  $V$  gilt:
- wenn A (Anweisung) ausgeführt wird,
- gilt im erreichten Zustand  $t$  die Nachbedingung  $N$

Beispiel:

 $\{ x \ge 5 \}$  y := x + 3 { y >= 7 }

Gültigkeit solcher Aussagen kann man

- beweisen (mit Hoare-Kalkül)
- prüfen (testen)

## Eiffel

```
Bertrand Meyer, http://www.eiffel.com/
```

```
class Stack [G] feature
   count : INTEGER
   item : G is require not empty do ... end
   empty : BOOLEAN is do .. end
   full : BOOLEAN is do .. end
   put (x: G) is
      require not full do ...
      ensure not empty
             item = x
             count = old count + 1
```
Beispiel sinngemäß aus: B. Meyer: Object Oriented Software Construction, Prentice Hall 1997

# Hoare-Kalkül

Kalkül: für jede Anweisung ein Axiom, das die schwächste Vorbedingung (weakest precondition) beschreibt.

Beispiele

- $\{ N[x/E] \} \times := E \{ N \}$
- $\{ V \text{ und } B \} C \{ N \}$ und { V und not B } D { N }  $\Rightarrow$  { V } if (B) then C else D { N }
- Schleife ... benötigt Invariante

# Axiom für Schleifen

wenn  $\{ I \text{ and } B \} A \{ I \},$ dann  $\{ I \}$  while (B) do A  $\{ I$  and not B  $\}$ 

Beispiel:

Eingabe int p, q; //  $p = P$  und  $q = Q$ int  $c = 0$ ;

```
// inv: p * q + c = P * Qwhile (q > 0) {
   ???
}
// c = P * Q
```
Moral: erst Schleifeninvariante (Spezifikation), dann Implementierung.

# Ubungen (Invarianten) ¨

Ergänze das Programm:

```
Eingabe: natürliche Zahlen a, b;
// a = A und b = Bint p = 1; int c = ?? ;
// Invariante: cˆb * p = AˆB
while (b > 0) {
    ???
   b = abrunden (b/2);
}
Ausgabe: p; // p = A^B
```
# 4 Typen

# Warum Typen?

- Typ ist Menge von Werten mit Operationen
- für jede eigene Menge von Werten (Variablen) aus dem *Anwendungsbereich* benutze eine eigenen Typ
- halte verschiedene Typen sauber getrennt, mit Hilfe der Programmiersprache
- der Typ einer Variablen/Funktion ist ihre beste Dokumentation

# Historische Entwicklung

- keine Typen (alles ist int)
- vorgegebene Typen (Fortran: Integer, Real, Arrays)
- nutzerdefinierte Typen
- abstrakte Datentypen

# Uberblick ¨

- einfache (primitive) Typen
	- Zahlen, Wahrheitswerte, Zeichen
	- nutzerdefinierte Aufzahlungstypen ¨
	- Teilbereiche
- zusammengesetzte (strukturierte) Typen
	- Produkt (records)
	- Summe (unions)
	- Potenz (Funktionen: Arrays, (Hash-)Maps, Unterprogramme)
	- Verweistypen (Zeiger)

### Aufzahlungstypen ¨

können einer Teilmenge ganzer Zahlen zugeordnet werden

- vorgegeben: int, char, boolean
- nutzerdefiniert (enum)

```
typedef enum {
 Mon, Tue, Wed, Thu, Fri, Sat, Sun
} day;
```
Designfragen:

- automatisch nach int umgewandelt?
- automatisch von int umgewandelt?
- eine Konstante in mehreren Aufzählungen möglich?

# Keine Aufzählungstypen

das ist nett gemeint, aber vergeblich:

```
#define Mon 0
#define Tue 1
...
#define Sun 6
typedef int day;
int main () {
    day x = Sat;day y = x \cdot x;}
```
# Aufzählungstypen in C

im wesentlichen genauso nutzlos:

```
typedef enum {
   Mon, Tue, Wed, Thu, Fri, Sat, Sun
} day;
int main () {
    day x = Sat;day y = x \cdot x;}
```
Übung: was ist in  $C_{++}$  besser?

# Aufzahlungstypen in Java ¨

```
enum Day {
   Mon, Tue, Wed, Thu, Fri, Sat, Sun;
   public static void main (String [] argv) {
        for (Day d : Day.values ()) {
            System.out.println (d);
        }
    }
}
```
verhalt sich wie Klasse ¨ (genauer: Schnittstelle mit 7 Implementierungen) siehe Ubung (jetzt oder bei Objekten) ¨

### Teilbereichstypen in Ada

```
with Ada.Text_Io;
procedure Day is
   type Day is ( Mon, Tue, Thu, Fri, Sat, Sun );
   subtype Weekday is Day range Mon .. Fri;
  X, Y : Day;
begin
  X := Fri; Ada.Text_Io.Put (Day'Image(X));
   Y := Day' Succ(X); Ada.Text_Io.Put (Day'Image(Y));
end Day;
```
mit Bereichsprüfung bei jeder Zuweisung. einige Tests können aber vom Compiler statisch ausgeführt werden!

# Abgeleitete Typen in Ada

```
procedure Fruit is
   subtype Natural is
       Integer range 0 .. Integer'Last;
   type Apples is new Natural;
   type Oranges is new Natural;
   A : Apples; O : Oranges; I : Integer;
begin -- nicht alles korrekt:
   A := 4; 0 := A + 1; I := A * A;
end Fruit;
```
Natural, Apfel und Orangen sind isomorph, aber nicht zuweisungskompatibel. ¨ Sonderfall: Zahlenkonstanten gehören zu jedem abgeleiteten Typ.

# Zusammengesetzte Typen

 $Type = Menge$ , Zusammensetzung  $= Menge$ noperation:

- Produkt (record, struct)
- Summe (union)
- Potenz (Funktion)

#### Produkttypen (Records)

 $R = A \times B \times C$ Kreuzprodukt mit benannten Komponenten:

```
typedef struct {
    A foo;
    B bar;
    C baz;
} R;
```

```
R x; ... B x.bar; ...
```
erstmalig in COBOL  $(< 1960)$ Übung: Record-Konstruktion (in  $C, C++)$ ?

# Summen-Typen

 $R = A \cup B \cup C$ disjunkte (diskriminierte) Vereinigung (Pascal)

```
type tag = ( eins, zwei, drei );
type R = record case t : tag of
   eins : ( a_value : A );
    zwei : ( b_value : B );
   drei : ( c_value : C );
end record;
```

```
nicht diskriminiert (C):
```

```
typedef union {
    A a_value; B b_value; C c_value;
}
```
# Potenz-Typen

 $B^A := \{f : A \to B\}$  (Menge aller Funktionen von A nach B) ist sinnvolle Notation, denn  $|B|^{|A|} = |B^A|$ spezielle Realisierungen:

- Funktionen (Unterprogramme)
- Wertetabellen (Funktion mit endlichem Definitionsbereich) (Assoziative Felder, Hashmaps)
- Felder (Definitionsbereich ist Aufzählungstyp) (Arrays)
- Zeichenketten (Strings)

die unterschiedliche Notation dafür (Beispiele?) ist bedauerlich.

# Felder (Arrays)

Design-Entscheidungen:

- welche Index-Typen erlaubt? (Zahlen? Aufzählungen?)
- Bereichsprüfungen bei Indizierungen?
- Index-Bereiche statisch oder dynamisch?
- Allokation statisch oder dynamisch?
- Initialisierung?
- mehrdimensionale Felder gemischt oder rechteckig?

# Felder in C

```
int main () {
    int a [10][10];
    a[3][2] = 8;printf ("%d\n", a[2][12]);
}
```
statische Dimensionierung, dynamische Allokation, keine Bereichsprüfungen.

Form: rechteckig, Adress-Rechnung:

int [M][N];  $a[x][y] ==> *(\&a + (N*x + y))$ 

# Felder in Java

```
int [][] feld =
         \{ \{1,2,3\}, \{3,4\}, \{5\}, \{\} \}for (int [] line : feld) {
    for (int item : line) {
       System.out.print (item + " ");
    }
    System.out.println ();
}
```
dynamische Dimensionierung und Allokation, Bereichsprufungen. Nicht notwendig ¨ rechteckig.

#### Nicht rechteckige Felder in C?

Das geht:

int a  $[ ] = {1, 2, 3};$ int b  $[$  =  $\{4, 5\}$ ; int c  $[ ] = {6};$ e =  ${a, b, c}$ ; printf  $("8d\n", e[1][1]);$ 

aber welches ist dann der Typ von e? (es ist nicht int e [][].)

# Dynamische Feldgrößen

Designfrage: kann ein Feld (auch: String) seine Größe ändern?

(C: wird sowieso nicht gepruft, Java: nein, Perl: ja) ¨

in Java: wenn man das will, dann will man statt Array eine LinkedList, statt String einen StringBuffer.

wenn man mit Strings arbeitet, dann ist es meist ein Fehler:

benutze Strings *zwischen* Programmen, aber niemals *innerhalb* eines Programms.

ein einem Programm: benutze immer anwendungsspezifische Datentypen.

... deren externe Syntax spiel überhaupt keine Rolle

# Maßeinheiten in F#

physikalische Größe  $=$  Maßzahl  $\times$  Einheit. viele teure Softwarefehler durch Ignorieren der Einheiten. in F# (Syme, 200?), aufbauend auf ML (Milner, 197?)

```
[<Measure>] type kg ;;
let x = 1 < kq;
X \times X;
[<Measure>] type s ;;
let y = 2 < s>;
x * y ;;
x + y ;;
```
<http://msdn.microsoft.com/en-us/library/dd233243.aspx>

# 5 Bezeichner, Bindungen, Bereiche

# Variablen

vereinfacht: Variable bezeichnet eine (logische) Speicherzelle genauer: Variable besitzt Attribute

- Name
- Adresse
- Wert
- Typ
- Lebensdauer
- Sichtbarkeitsbereich

Bindungen dieser Attribute *statisch* oder *dynamisch*

# Namen

- welche Buchstaben/Zeichen sind erlaubt?
- reservierte Bezeichner?
- Groß/Kleinschreibung?

• Konvention: long\_name oder longName (camel-case)

```
(Fortran: long name)
```
im Zweifelsfall: Konvention der Umgebung einhalten

• Konvention: Typ im Namen (schlecht, weil so Implementierungsdetails verraten werden)

```
schlecht: myStack = ...besser: Stack<Ding> rest_of_input = ...
```
# Typen für Variablen

- dynamisch (Wert hat Typ)
- statisch (Name hat Typ)
	- deklariert (durch Programmierer)
	- $-$  inferiert (durch Übersetzer)
		- z. B. var in C#3

Vor/Nachteile: Lesbarkeit, Sicherheit, Kosten

# Dynamisch getypte Sprachen

Daten sind typisiert, Namen sind nicht typisiert. LISP, Clojure, PHP, Python, Perl, Javascript, ...

```
<html><bddy><script type="text/javascript">
var bar = true;var foo =
 bar ? [1,2] : function(x) {return 3*x;};
document.write (foo[0]);
</script></body></html>
```
# Statisch getypte Sprachen

Daten sind typisiert, Namen sind typisiert

- Programmierer muß Typen von Namen deklarieren: C, Java, . . .
- Compiler inferiert Typen von Namen: ML, F#, Haskell, C# (var)

# Typinferenz in C#

```
public class infer {
    public static void Main (string [] argv) {
        var arg = arg[0];
        var len = arg.Length;
        System.Console.WriteLine (len);
    }
}
```
Beachte: das var in C# ist nicht das var aus Javascript.

#### Typdeklarationen

im einfachsten Fall (Java, C#):

```
Typname Variablenname [ = Initialisierung ] ;
int [] a = \{ 1, 2, 3 \};
Func<double,double> f = (x \Rightarrow \sin(x));
```
gern auch komplizierter (C): dort gibt es keine Syntax für Typen, sondern nur für Deklarationen von Namen.

```
double f (double x) { return sin(x); }
int * p;
double (* a [2]) (double) ;
```
Beachte: \* und [] werden "von außen nach innen " angewendet Ü: Syntaxbäume zeichnen, a benutzen

# Konstanten

- = Variablen, an die genau einmal zugewiesen wird
- C: const (ist Attribut für Typ)
- Java: final (ist Attribut für Variable)

Vorsicht:

```
class C { int foo; }
static void g (final C x) { x.foo ++; }
```
Merksatz: alle Deklarationen so lokal und so konstant wie möglich! (D. h. Attribute *immutable* usw.)

## Lebensort und -Dauer von Variablen

• statisch (global, aber auch lokal:)

```
int f (int x) {
    static int y = 3; y++; return x+y;
}
```
- dynamisch
	- $-$  Stack { int  $x = ...$  }
	- Heap
		- ∗ explizit (new/delete, malloc/free)
		- ∗ implizit

#### Sichtbarkeit von Namen

= Bereich der Anweisungen/Deklarationen, in denen ein Name benutzt werden kann.

- global
- lokal: Block (und Unterblöcke)

Üblich ist: Sichtbarkeit beginnt *nach* Deklaration und endet am Ende des umgebenden Blockes

# Uberdeckungen ¨

Namen sind auch in inneren Blöcken sichtbar:

```
int x;
while (..) {
  int y;
  \ldots x + y \ldots}
```
innere Deklarationen verdecken äußere:

```
int x;
while (..) {
 int x;
 ... x ...
}
```
## Sichtbarkeit und Lebensdauer

... stimmen nicht immer überein:

- static-Variablen in C-Funktionen sichtbar: in Funktion, Leben: Programm
- lokale Variablen in Unterprogrammen sichtbar: innere Blöcke, Leben: bis Ende Unterpr.

# 6 Ausdrücke

# Einleitung

- Ausdruck hat *Wert* (Zahl, Objekt, . . . ) (Ausdruck wird *ausgewertet*)
- Anweisung hat *Wirkung* (Änderung des Programm/Welt-Zustandes) (Anweisung wird *ausgefuhrt ¨* )

Vgl. Trennung (in Pascal, Ada)

- Funktion (Aufruf ist Ausdruck)
- Prozedur (Aufruf ist Anweisung)

# Einleitung (II)

- in allen imperativen Sprachen gibt es Ausdrücke mit Nebenwirkungen (nämlich Unterprogramm-Aufrufe)
- in den rein funktionalen Sprachen gibt es keine (Neben-)Wirkungen, also keine Anweisungen

(sondern nur Ausdrücke).

- $\bullet$  in den C-ähnlichen Sprachen ist = ein Operator,
	- (d. h. die Zuweisung ist syntaktisch ein Ausdruck)

### Designfragen für Ausdrücke

- Präzedenzen (Vorrang)
- Assoziativitäten (Gruppierung)
- Ausdrücke dürfen (Neben-)Wirkungen haben?
- in welcher Reihenfolge treten die auf?
- welche impliziten Typumwandlungen?
- explizite Typumwandlungen (cast)?
- kann Programmierer Operatoren definieren? überladen?

### Syntax von Ausdrücken

- einfache Ausdrücke : Konstante, Variable
- zusammengesetzte Ausdrücke:
	- Operator-Symbol zwischen Argumenten
	- Funktions-Symbol vor Argument-Tupel

wichtige Spezialfälle für Operatoren:

• arithmetische, relationale, boolesche

Wdhlg: Syntaxbaum, Präzedenz, Assoziativität.

#### Syntax von Konstanten

Was druckt diese Anweisung?

System.out.println ( 12345 + 5432l );

dieses und einige der folgenden Beispiele aus: Joshua Bloch, Neil Gafter: *Java Puzzlers*, Addison-Wesley, 2005.

# Der Plus-Operator in Java

. . . addiert Zahlen und verkettet Strings.

System.out.println  $("foo" + 3 + 4);$ System.out.println  $(3 + 4 + "bar")$ ;

## Uberladene Operatornamen ¨

aus praktischen Gründen sind arithmetische und relationale Operatornamen überladen (d. h.: ein Name für mehrere Bedeutungen)

Überladung wird aufgelöst durch die Typen der Argumente.

int  $x = 3$ ; int  $y = 4$ ; ...  $x + y$  ... double  $a$ ; double  $b$ ; ...  $a + b$  ... String p; String q; ... p + q ...

# Automatische Typanpassungen

in vielen Sprachen postuliert man eine Hierarchie von Zahlbereichstypen:

byte  $\subseteq$  int  $\subseteq$  float  $\subseteq$  double

im allgemeinen ist das eine Halbordnung.

Operator mit Argumenten verschiedener Typen:  $(x : : int) + (y : : float)$ beide Argumente werden zu kleinstem gemeinsamen Obertyp promoviert, falls dieser eindeutig ist (sonst statischer Typfehler)

 $(Halbordnung \rightarrow Halbverband)$ 

## Implizite/Explizite Typumwandlungen

Was druckt dieses Programm?

```
long x = 1000 \times 1000 \times 1000 \times 1000;long y = 1000 * 1000;System.out.println ( x / y );
```
Was druckt dieses Programm?

System.out.println ((int) (char) (byte) -1);

Moral: wenn man nicht auf den ersten Blick sieht, was ein Programm macht, dann macht es wahrscheinlich nicht das, was man will.

### Explizite Typumwandlungen

sieht gleich aus und heißt gleich (cast), hat aber verschiedene Bedeutungen:

• Datum soll in anderen Typ gewandelt werden, Repräsentation ändert sich:

double  $x = (double) 2 / (double) 3;$ 

• Programmierer weiß es besser (als der Compiler), Repräsentation ändert sich nicht:

```
List books;
Book b = (Book) books.get (7);
```
... kommt nur vor, wenn man die falsche Programmiersprache benutzt (nämlich Java vor 1.5)

# Der Verzweigungs-Operator

Absicht: statt

lieber

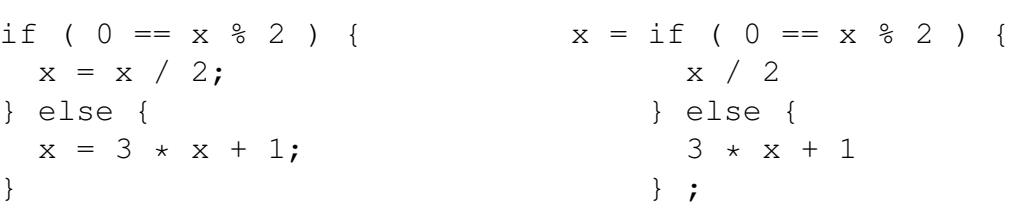

historische Notation dafür

 $x = ( 0 == x % 2 ) ? x / 2 : 3 * x + 1;$ 

?/: ist *ternärer* Operator

## Verzweigungs-Operator(II)

 $( \ldots \quad ? \quad \ldots \quad : \quad \ldots \quad ) \text{ in } C, C_{++}, \text{Java}$ Anwendung im Ziel einer Zuweisung (C++):

```
int main () {
   int a = 4; int b = 5; int c = 6;
    (c < 7 ? a : b ) = 8;
}
```
# Relationale Operatoren

kleiner, größer, gleich,... Was tut dieses Programm (C? Java?) int  $a = -4$ ; int  $b = -3$ ; int  $c = -2$ ;

```
if (a < b < c) {
   printf ("aufsteigend");
}
```
# Logische (Boolesche) Ausdrücke

- und  $\&\&\&\,, \, \vert\,\vert$  oder, nicht !, gleich, ungleich, kleiner, ...
- nicht verwechseln mit Bit-Operationen  $\&$ , |  $(in C getährlich, in Java ungefährlich—warm?)$
- verkürzte Auswertung?

int  $[] a = ...; int k = ...;$ if (  $k > = 0$  & a[k] > 7 ) { ... }

 $(\ddot{\text{U}}: \text{wie} \text{ seht} \text{ das in Ada aus?)}$ 

## Noch mehr Quizfragen

- System.out.println ("H" + "a"); System.out.println ('H' + 'a');
- char  $x = 'X'$ ; int i = 0; System.out.print (true ? x : 0); System.out.print (false ? i : x);

Erklären durch Verweis auf Java Language Spec.

#### Der Zuweisungs-Operator

Syntax:

- Algol, Pascal: Zuweisung : =, Vergleich =
- Fortran, C, Java: Zuweisung =, Vergleich ==

Semantik der Zuweisung a = b: Ausdrücke links und rechts werden verschieden behandelt:

- bestimme Adresse (lvalue)  $p$  von a
- bestimme Wert (rvalue)  $v$  von  $b$
- schreibe  $v$  auf  $p$

### Weitere Formen der Zuweisung

(in C-ahnlichen Sprachen) ¨

• verkürzte Zuweisung:  $a +1$ 

entsprechend für andere binäre Operatoren

- Ivalue  $p$  von  $a$  wird bestimmt (nur einmal)
- $-$  rvalue v von b wird bestimmt
- Wert auf Adresse  $\S p$  wird um v erhöht
- Inkrement/Dekrement
	- Präfix-Version  $++i$ ,  $--j$ : Wert ist der geänderte
	- Suffix-Version  $i++$ ,  $j--$ : Wert ist der vorherige

#### Ausdrücke mit Nebenwirkungen

(*side effect*; falsche Übersetzung: Seiteneffekt)

in C-ähnlichen Sprachen: Zuweisungs-Operatoren bilden Ausdrücke, d. h. Zuweisungen sind Ausdrücke und können als Teile von Ausdrücken vorkommen.

Wert einer Zuweisung ist der zugewiesene Wert

int a; int b;  $a = b = 5$ ; // wie geklammert?

Komma-Operator zur Verkettung von Ausdrücken (mit Nebenwirkungen)

for  $(...;;...;$   $i^{++},i^{--})$  { ... }

#### Auswertungsreihenfolgen

Kritisch: wenn Wert des Ausdrucks von Auswertungsreihenfolge abhängt:

int a; int  $b = (a = 5) + (a = 6)$ ; int  $d = 3$ ; int  $e = (d++) - (+d)$ ;

- keine Nebenwirkungen: egal
- mit Nebenwirkungen:
	- $-$  C, C++: Reihenfolge nicht spezifiziert, wenn Wert davon abhängt, dann ist Verhalten *nicht definiert*
	- Java, C#: Reihenfolge genau spezifiziert (siehe JLS)

## Auswertungsreihenfolge in C

Sprachstandard (C99, C++) benutzt Begriff *sequence point* (Meilenstein): bei Komma, Fragezeichen, & & und ||

die Nebenwirkungen zwischen Meilensteinen müssen unabhängig sein (nicht die gleiche Speicherstelle betreffen),

ansonsten ist das Verhalten undefiniert (d.h., der Compiler darf machen, was er will) int  $x = 3$ ; int  $y = +x + x + x + x$ ;

vgl. Aussagen zu sequence points in <http://gcc.gnu.org/readings.html> Gurevich, Huggins: Semantics of C, [http://citeseerx.ist.psu.edu/viewd](http://citeseerx.ist.psu.edu/viewdoc/summary?doi=10.1.1.29.6755)oc/ [summary?doi=10.1.1.29.6755](http://citeseerx.ist.psu.edu/viewdoc/summary?doi=10.1.1.29.6755)

# 7 Anweisungen(I)

# **Definition**

Semantik: Anweisung hat *Wirkung* (Zustandsänderung), die bei Ausführung eintritt. abstrakte Syntax:

- einfache Anweisung:
	- Zuweisung
	- Unterprogramm-Aufruf
- zusammengesetzte Anweisung:
- Nacheinanderausfuhrung (Block) ¨
- Verzweigung (zweifach: if, mehrfach: switch)
- Wiederholung (Sprung, Schleife)

# Programm-Ablauf-Steuerung

Ausfuhren eines Programms im von-Neumann-Modell: ¨

Was? (Operation) Womit? (Operanden) Wohin? (Resultat) Wie weiter? (nächste Anweisung)

strukturierte Programmierung:

- Nacheinander
- außer der Reihe (Sprung, Unterprogramm, Exception)
- Verzweigung
- Wiederholung

engl. *control flow*, falsche Übersetzung: Kontrollfluß;  $$ 

### **Blöcke**

Folge von (Deklarationen und) Anweisungen Designfrage: Blöcke

- explizit (Klammern, begin/end)
- implizit (if  $\dots$  then  $\dots$  end if)

Designfrage: Deklarationen gestattet

- am Beginn des (Unter-)Programms (Pascal)
- am Beginn des Blocks (C)
- an jeder Stelle des Blocks (C++, Java)

### Verzweigungen (zweifach)

in den meisten Sprachen:

```
if Bedingung then Anweisung1
     [ else Anweisung2 ]
```
Designfragen:

- was ist als Bedingung gestattet (gibt es einen Typ für Wahrheitswerte?)
- dangling else
	- gelöst durch Festlegung (else gehört zu letztem if)
	- vermieden durch Block-Bildung (Perl, Ada)
	- tritt nicht auf, weil man else nie weglassen darf (vgl. ?/:) (Haskell)

# Mehrfach-Verzweigung

```
switch (e) {
  case c1 : s1 ;
  case c2 : s2 ;[ default : sn; ]
}
```
Designfragen:

- welche Typen für  $e$ ?
- welche Werte für  $ci$ ?
- Wertebereiche?
- was passiert, wenn mehrere Fälle zutreffen?
- was passiert, wenn kein Fall zutrifft (default?)
- (effiziente Kompilation?)

# Switch/break

das macht eben in C, C++, Java nicht das, was man denkt:

```
switch (index) {
 case 1 : odd ++;
 case 2: even ++;default :
    printf ("wrong index %d\n", index);
}
```
C#: jeder Fall *muß* mit break (oder goto) enden.

# Kompilation

ein switch (mit vielen cases) wird übersetzt in:

- (naiv) eine lineare Folge von binären Verzweigungen (if, elsif)
- (semi-clever) einen balancierter Baum von binären Verzweigungen
- (clever) eine Sprungtabelle

Übung:

- einen langen Switch (1000 Fälle) erzeugen (durch ein Programm!)
- Assembler/Bytecode anschauen

# Pattern Matching

- Fallunterscheidung nach dem Konstruktor
- Bindung von lokalen Namen

```
abstract class Term // Scala
case class Constant (value : Int)
   extends Term
case class Plus (left: Term, right : Term)
   extends Term
def eval(t: Term): Int = {t match {
   case Constant(v) => v
   case Plus(1, r) => eval(1) + eval(r)
  } }
```
# 8 Anweisungen(II)

# Wiederholungen

- Maschine, Assembler: (un-)bedingter Sprung
- strukturiert: Schleifen

Designfragen für Schleifen:

- wie wird Schleife gesteuert? (Bedingung, Zähler, Daten, Zustand)
- an welcher Stelle in der Schleife findet Steuerung statt (Anfang, Ende, dazwischen, evtl. mehreres)

# Schleifen steuern durch. . .

• Zähler

for p in 1 .. 10 loop .. end loop;

• Daten

```
map (\x \rightarrow x \ast x) [1,2,3] == > [1,4,9]Collection<String> c
    = new LinkedList<String> ();
for (String s : c) { ... }
```
• Bedingung

while (  $x > 0$  ) { if ( ... ) {  $x = ...$  } ... }

• Zustand (Iterator, hasNext, next)

# Zählschleifen

Idee: vor Beginn steht Anzahl der Durchläufe fest.

richtig realisiert ist das nur in Ada:

for p in 1 .. 10 loop ... end loop;

- Zähler  $\circ$  wird implizit deklariert
- Zähler ist im Schleifenkörper konstant

Vergleiche (beide Punkte) mit Java, C++, C

#### Termination

Satz: Jedes Programm aus

- Zuweisungen
- Verzweigungen
- Zählschleifen

terminiert (hält) für jede Eingabe.

Aquivalenter Begriff (für Bäume anstatt Zahlen): strukturelle Induktion (fold, Visitor, primitive Rekursion)

Satz: es gibt berechenbare Funktionen, die nicht primitiv rekursiv sind. Beispiel: Interpreter für primitiv rekursive Programme.

# Datengesteuerte Schleifen

Idee: führe für jeden Konstruktor eines algebraischen Datentyps (Liste, Baum) eine Rechnung/Aktion aus.

foreach, Parallel.Foreach,...

#### Zustandsgesteuerte Schleifen

```
So:
```

```
interface Iterator<T> {
 boolean hasNext(); T next (); \}interface Iterable<T> {
   Iterator<T> iterator(); }
for (T x : ...) { ... }
```
Oder so:

```
public interface IEnumerator<T> : IEnumerator {
  bool MoveNext(); T Current { get; } }
interface IEnumerable<out T> : IEnumerable {
   IEnumerator<T> GetEnumerator() }
foreach (T \times in \ldots) \{ ... \}
```
(sieben Unterschiede . . . )

#### Implizite Iteratoren in C#

```
using System.Collections.Generic;
public class it {
    public static IEnumerable<int> Data () {
        yield return 3;
       yield return 1;
       yield return 4;
    }
    public static void Main () {
        foreach (int i in Data()) {
            System.Console.WriteLine (i);
} } }
```
## Schleifen mit Bedingungen

das ist die allgemeinste Form, ergibt (partielle) rekursive Funktionen, die terminieren nicht notwendig für alle Argumente.

Steuerung

- am Anfang: while (Bedingung) Anweisung
- am Ende: do Anweisung while (Bedingung)

Weitere Änderung des Ablaufes:

- vorzeitiger Abbruch (break)
- vorzeitige Wiederholung (continue)
- beides auch nicht lokal

#### Abarbeitung von Schleifen

operationale Semantik durch Sprünge:

```
while (B) A;
=start : if (!B) goto end;
       A;
       goto start;
end : skip;
```
(das ist auch die Notation der autotool-Aufgabe)

 $\ddot{\text{U}}$ : do A while (B);

# vorzeitiges Verlassen

• . . . der Schleife

```
while ( B1 ) {
   A1;
   if ( B2 ) break;
   A2;}
```
• ... des Schleifenkörpers

```
while ( B1 ) {
   A1;
   if ( B2 ) continue;
   A2;}
```
# Geschachtelte Schleifen

manche Sprachen gestatten Markierungen (Labels) an Schleifen, auf die man sich in break beziehen kann:

```
foo : for (int i = ...) {
 bar : for (int j = ...) {
    if (...) break foo;
 }
}
```
Wie könnte man das simulieren?

# Sprünge

- bedingte, unbedingte (mit bekanntem Ziel)
	- Maschinensprachen, Assembler, Java-Bytecode
	- Fortran, Basic: if Bedingung then Zeilennummer
	- Fortran: dreifach-Verzweigung (arithmetic-if)
- "computed goto" (Zeilennr. des Sprungziels ausrechnen)

#### Sprünge und Schleifen

- man kann jedes while-Programm in ein goto-Programm übersetzen
- und jedes goto-Programm in ein while-Programm ...
- . . . das normalerweise besser zu verstehen ist.
- strukturierte Programmierung  $=$  jeder Programmbaustein hat genau einen Eingang und genau einen Ausgang
- aber: vorzeitiges Verlassen von Schleifen
- aber: Ausnahmen (Exceptions)

# Sprünge und Schleifen (Beweis)

```
Satz: zu jedem goto-Programm gibt es ein äquivalentes while-Programm.
  Beweis-Idee: 1 : A1, 2 : A2; .. 5: goto 7; .. ⇒
while (true) {
  switch (pc) {
    case 1 : A1; pct+; break; ...case 5 : pc = 7 ; break; ...
  }
}
```
Das nützt aber softwaretechnisch wenig, das übersetzte Programm ist genauso schwer zu warten wie das Original.

#### Schleifen und Unterprogramme

zu jedem while-Programm kann man ein äquivalentes angeben, das nur Verzweigungen (if) und Unterprogramme benutzt.

```
Beweis-Idee: while (B) A; \Rightarrowvoid s () {
     if (B) { A; s (); }
}
```
Anwendung: C-Programme ohne Schlüsselwörter.

## Denotationale Semantik (I)

vereinfachtes Modell, damit Eigenschaften entscheidbar werden (sind die Programme  $P_1, P_2$  äquivalent?)

Syntax: Programme

- Aktionen,
- Zustandsprädikate (in Tests)
- Sequenz/Block, if, goto/while.

Beispiel:

while  $(B \& K \cup C)$  { P; if  $(C) Q$ ; }

### Denotationale Semantik (II)

Semantik des Programms P ist Menge der Spuren von P.

- *Spur* = eine Folge von Paaren von Zustand und Aktion,
- ein *Zustand* ist eine Belegung der Prädikatsymbole,
- jede Aktion zerstört alle Zustandsinformation.

Satz: Diese Spursprachen (von goto- und while-Programmen) sind *regulär*. Beweis: Konstruktion über endlichen Automaten.

- Zustandsmenge = Prädikatbelegungen  $\times$  Anweisungs-Nummer
- Transitionen? (Beispiele)

Damit ist Spur-Äquivalenz von Programmen entscheidbar. Beziehung zu tatsächlicher Äquivalenz?

# 9 Unterprogramme

## **Grundsätzliches**

Ein Unterprogramm ist ein benannter Block mit einer Schnittstelle. Diese beschreibt den Datentransport zwischen Aufrufer und Unterprogramm.

- Funktion
	- liefert Wert
	- Aufruf ist Ausdruck
- Prozedur
	- hat Wirkung, liefert keinen Wert (void)
	- Aufruf ist Anweisung

#### Argumente/Parameter

- in der Deklaration benutzte Namen heißen (formale) *Parameter*,
- bei Aufruf benutzte Ausdrücke heißen Argumente
	- (. . . nicht: aktuelle Parameter, denn engl. *actual* = dt. tatsachlich) ¨

Designfragen bei Parameterzuordnung:

- über Position oder Namen? gemischt?
- defaults für fehlende Argumente?
- beliebig lange Argumentlisten?

### Positionelle/benannte Argumente

Üblich ist Zuordnung über Position

```
void p (int height, String name) { ... }
p (8, "foo");
```
in Ada: Zuordnung über Namen möglich

```
procedure Paint (height : Float; width : Float);
Paint (width \Rightarrow 30, height \Rightarrow 40);
```
nach erstem benannten Argument keine positionellen mehr erlaubt

code smell: lange Parameterliste, refactoring: Parameterobjekt einführen allerdings fehlt (in Java) benannte Notation für Record-Konstanten.

#### Default-Werte

 $C_{++}$ : void p (int x, int y, int  $z = 8$ ); p (3, 4, 5); p (3, 4);

Default-Parameter müssen in Deklaration am Ende der Liste stehen

Ada:

procedure P (X : Integer; Y : Integer := 8; Z : Integer);  $P (4, Z \implies 7);$ 

Beim Aufruf nach weggelassenem Argument nur noch benannte Notation

#### Variable Argumentanzahl (C)

wieso geht das eigentlich:

```
#include <stdio.h>
char \star fmt = really_complicated();
printf (fmt, x, y, z);
```
Anzahl und Typ der weiteren Argumente werden überhaupt nicht geprüft:

```
extern int printf
    ( const char * restrict format, ...);
```
# Variable Argumentanzahl (Java)

```
static void check (String x, int ... ys) {
    for (int y : ys) { System.out.println (y); }
}
check ("foo",1,2); check ("bar",1,2,3,4);
```
letzter formaler Parameter kann für beliebig viele des gleichen Typs stehen.

tatsächlich gilt int [] ys, das ergibt leider Probleme bei generischen Typen

# Parameter-Übergabe (Semantik)

Datenaustausch zw. Aufrufer (caller) und Aufgerufenem (callee): über globalen Speicher

```
#include <errno.h>
extern int errno;
```
# oder über Parameter.

Datentransport (entspr. Schüsselwörtern in Ada)

- in: (Argumente) vom Aufrufer zum Aufgerufenen
- out: (Resultate) vom Aufgerufenen zum Aufrufer
- in out: in beide Richtungen

# Parameter-Übergabe (Implementierungen)

- pass-by-value (Wert)
- copy in/copy out (Wert)
- pass-by-reference (Verweis)
- pass-by-name (textuelle Substitution) selten ... Algol68, CPP-Macros ... Vorsicht!

## Parameterübergabe

häufig benutzte Implementierungen:

- Pascal: by-value (default) oder by-reference (VAR)
- C: by-value (Verweise ggf. selbst herstellen)
- C++ unterscheidet zwischen Zeigern (\*, wie in C) und Referenzen (&, verweisen immer auf die gleiche Stelle, werden automatisch dereferenziert)
- Java: primitive Typen *und* Referenz-Typen (= Verweise auf Objekte) by-value
- C#: primitive Typen und struct by-value, Objekte by-reference, Schlüsselwort ref
- Scala: by-value oder by-name

## Call-by-name

äquivalent zu textueller Ersetzung Algol(68): Jensen's device

```
sum (int i, int n; int f) {
  int s = 0;for (i=0; i\le n; i++) { s += f; }
 return s;
}
int [10] a; int i; sum (i, 10, a[i]);
```
# Call-by-name (Macros)

#define thrice(x)  $3*x$  // gefährlich thrice  $(4+y)$  ==>  $3*4+y$ 

"the need for a preprocessor shows omissions in the language"

- fehlendes Modulsystem (Header-Includes)
- fehlende generische Polymorphie

 $(\Rightarrow$  Templates in C+)

weitere Argumente:

- mangelndes Vertrauen in optimierende Compiler (inlining)
- bedingte Übersetzung

## Call-by-name in Scala

(für Parameter mit  $\Rightarrow$ )

```
object Up {
    def If[T] (b : Boolean, yeah : => T, noh : => T) : T = {
        if (b) yeah else noh
    }
    def main(args: Array[String]) {
        var x : Int = 0; var y : Int = 0
        If (false, x = 1, y = 2)
        println (x, y)
    }
}
```
Man benötigt call-by-name zur Definition von Abstraktionen über den Programmablauf. Ubung: While als Scala-Unterprogramm

# Aufgaben zu Parameter-Modi (I)

Erklären Sie den Unterschied zwischen (Ada)

```
with Ada.Text_IO; use Ada.Text_IO;
procedure Check is
   procedure Sub (X: in out Integer;
                  Y: in out Integer;
                  Z: in out Integer) is
   begin
      Y := 8; Z := X;end;
   Foo: Integer := 9; Bar: Integer := 7;
begin
   Sub (Foo, Foo, Bar);
   Put_Line (Integer'Image(Foo));
   Put_Line (Integer'Image(Bar));
end Check;
```
(in Datei Check.adb schreiben, kompilieren mit gnatmake Check.adb) und  $(C++)$ 

```
#include <iostream>
void sub (int & x, int & y, int & z) {
 y = 8;z = x;}
int main () {
  int foo = 9;int bar = 7;
  sub (foo, foo, bar);
   std::cout << foo << std::endl;
  std::cout << bar << std::endl;
}
```
## Aufgaben zu Parameter-Modi (II)

Durch welchen Aufruf kann man diese beiden Unterprogramme semantisch voneinander unterscheiden:

```
Funktion (C++): (call by reference)
```

```
void swap (int & x, int & y)
   { int h = x; x = y; y = h; }
  Makro (C): (call by name)
#define swap(x, y) \setminus{ int h = x; x = y; y = h; }
```
Kann man jedes der beiden von copy-in/copy-out unterscheiden?

# Lokale Unterprogramme

- Unterprogramme sind wichtiges Mittel zur Abstraktion
- das möchte man überall einsetzen
- also sind auch lokale Unterprogramme wünschenswert
- (Konzepte *Block* und *Unterprogramm* sollen orthogonal sein)

Dann entsteht Frage: Wie greifen lokale Unterprogramme auf nichtlokale Variablen zu?

## Statische und dynamische Sichtbarkeit

```
with Ada.Text_Io; use Ada.Text_Io;
procedure Nest is
   X : Integer := 4;function F (Y: Integer) return Integer is
   begin return X + Y; end F;
   function G (X : Integer) return Integer is
  begin return F(3 \times X); end G;
begin
   Put_Line (Integer'Image (G(5)));
end Nest;
```
- statische Sichtbarkeit: textuell umgebender Block (Pascal, Ada, Scheme-LISP, Has $kell$ ...
- dynamische Sichtbarkeit: Aufruf-Reihenfolge ((Common-LISP), (Perl))

# Frames, Ketten

Während ein Unterprogramm rechnet, stehen seine lokalen Daten in einem Aktivationsverbund (Frame), jeder Frame hat zwei Vorgänger:

• dynamischer Vorgänger:

(Frame des aufrufenden UP)

(benutzt zum Rückkehren)

• statischer Vorgänger

(Frame des textuell umgebenden UP)

(benutzt zum Zugriff auf "fremde" lokale Variablen)

# Lokale Unterprogramme: Beispiel

```
with Ada.Text_Io; use Ada.Text_Io;
procedure Nested is
 function F (X: Integer; Y: Integer)
 return Integer is
  function G (Y: Integer) return Integer is
  begin
   if (Y > 0) then return 1 + G(Y-1);
   else return X; end if;
  end G;
 begin return G (Y); end F;
begin
 Put_Line (Integer'Image (F(3,2)));
end Nested;
```
# Flache Unterprogramme (C)

Entwurfs-Entscheidung für C:

• jedes Unterprogramm ist global

# Folgerung:

- leichte Implementierung:
	- $-$  dynamischer Vorgänger  $=$  der vorige Frame (auf dem Stack)
- statischer Vorganger: gibt es nicht ¨
- softwaretechnische Nachteile:

globale Abstraktionen machen Programm unübersichtlich.

#### Flache Unterprogramme (C#, Java)?

in C# gibt es lokale Unterprogramme:

```
int x = 3;
Func \langle \text{int}, \text{int} \rangle f = y => x + y;
Console.WriteLine (f(4));
```
in Java gibt es keine lokalen Unterprogramme, aber innere Klassen.

```
int foo = 3;
ActionListener al = new ActionListener() {
  void actionPerformed() {
    System.out.println (foo);
  }
}
```
Unterprogramme als Argumente

```
static int d ( Func<int, int> g ) {
   return g(g(1)); }
static int p (int x) {
   Func<int, int> f = y => x + y;
   return d (f); }
```
Betrachte Aufruf  $p(3)$ .

Das innere Unterprogramm f muß auf den p-Frame zugreifen, um den richtigen Wert  $des x zu finden.$ 

Dazu *Closure* konstruieren: f mit statischem Vorgänger.

Wenn Unterprogramme als Argumente übergeben werden, steht der statische Vorgänger im Stack.

(ansonsten muß man den Vorgänger-Frame auf andere Weise retten, siehe später)

#### Unterprogramme als Resultate

```
static int x = 3;
static Func<int, int> s (int y) {
    return z \Rightarrow x + y + z;}
static void Main () {
    Func<int, int p = s(4);
    Console.WriteLine (p(3));
}
```
Wenn die von  $s(4)$  konstruierte Funktion p aufgerufen wird, dann wird der s-Frame benötigt, steht aber nicht mehr im Stack.

 $\Rightarrow$  Die (Frames in den) Closures müssen im Heap verwaltet werden.

# Lokale Klassen

• static nested class: dient lediglich zur Gruppierung

class C { static class D { .. } .. }

• nested inner class:

class C { class D { .. } .. }

jedes D-Objekt hat einen Verweis auf ein C-Objekt ( $\approx$  statische Kette) (bezeichnet durch C.this)

• local inner class: (Zugriff auf lokale Variablen in  $m$  nur, wenn diese final sind. Warum? )

```
class C { void m () { class D { .. } .. } }
```
# Unterprogramme/Zusammenfassung

in prozeduralen Sprachen:

- falls alle UP global: dynamische Kette reicht
- lokale UP: benötigt auch statische Kette
- lokale UP as Daten: benötigt Closures  $=$  (Code, statischer Link)
- UP als Argumente: Closures auf Stack
- UP als Resultate: Closures im Heap

in objektorientierten Sprachen: ähnliche Überlegungen bei lokalen (inner, nested) Klassen.

# 10 Polymorphie und Objektorientierung

# Definitionen

ein Bezeichner (z. B. Unterprogrammname) mit mehreren Bedeutungen poly-morph = viel-gestaltig. Formen der Polymorphie:

- ad-hoc: einfaches Überladen von Bezeichnern
- parametrisch (und statisch): Typparameter für generische Klassen und Methoden
- dynamisch: Auswahl der Methoden-Implementierung durch Laufzzeittyp des Objektes

# Objekte, Methoden

Motivation: Objekt = Daten + Verhalten. Einfachste Implementierung:

- Objekt ist Record,
- einige Komponenten sind Unterprogramme.

```
typedef struct {
   int x; int y; // Daten
  void (*print) (FILE *fp); // Verhalten
} point;
point *p; ...; (* (p->print)) (stdout);
```
Anwendung: Datei-Objekte in UNIX (seit 1970)

(Merksatz 1: all the world is a file) (Merksatz 2: those who do not know UNIX are doomed to re-invent it, poorly)

# Klassen

gemeinsame Datenform und Verhalten von Objekten

```
typedef struct {
    int (*method[5])();
} obj;
obj *o; ... (*(o->method)[3])();
```
allgemein: Klasse:

- Deklaration von Daten (Attributen)
- Deklaration und Implementierung von Methoden

Objekt:

- tatsächliche Daten (Attribute)
- Verweis auf Klasse (Methodentabelle)

#### this

Motivation: Methode soll wissen, für welches Argument sie gerufen wurde

```
typedef struct {
    int (*data)[3];
    int (*method[5])();
} obj;
obj *o; ... (*(o->method)[3])(o);
int sum (obj *this) {
    return this->data[0] + this->data[1];
}
```
jede Methode bekommt *this* als (verstecktes) erstes Argument

#### Vererbung

Klasse D abgeleitet von Klasses C:

- D kann Menge der Attribute- und Methodendeklarationen von C erweitern (aber nicht verkleinern oder ändern)
- $D$  kann Implementierungen von in  $C$  deklarierten Methoden übernehmen oder eigene festlegen (überschreiben).

## Dynamische Polymorphie (OO)

```
class C {
  int x = 2; int p () { return this.x + 3; }
}
C x = new C(); int y = x.p();
```
Uberschreiben: ¨

```
class E extends C {
 int p () { return this.x + 4; }
}
C x = // statischer Typ: C
     new E() ; // dynamischer Typ: E
int y = x.p ();
```
Wo ein Objekt der Basisklasse (C) erwartet wird, kann ein Objekt einer abgeleiteten Klasse (E) benutzt werden.

# Equals richtig implementieren

```
class C {
  final int x; final int y;
 C (int x, int y) { this.x = x; this.y = y; }
 int hashCode () { return this.x + 31 * this.y; }
}
```
nicht so:

```
public boolean equals (C that) {
  return this.x == that.x && this.y == that.y;
}
```
# Equals richtig implementieren (II)

. . . sondern so:

```
public boolean equals (Object o) {
  if (! (o instanceof C)) return false;
  C that = (C) o;
 return this.x == that.x &\& this.y == that.y;
}
```
Die Methode boolean equals(Object o) wird aus HashSet aufgerufen. Sie muß deswegen *überschrieben* werden.

Das boolean equals (C that) hat den Methodenamen nur *überladen*.

# Uberladen ¨

- wenn mehrere Methoden gleiche Namens sichtbar sind, wird die vom *passenden* Typ ausgewählt.
- wenn mehrere vom passenden Typ sichtbar sind (z. B. wegen Vererbungs-Beziehungen), dann wird die mit dem *spezifischsten* Typ ausgewählt
- . . . falls das genau eine ist (ein minimales Element in der entsprechenden Halbordnung) sonst Fehler

# Überschreiben und Überladen

- $C++$ : Methode, die überschrieben werden darf, muß virtual deklariert werden
- C#: Das Überschreiben muß durch override angezeigt werden
- Java: alle Methoden sind virtual, deswegen ist Überschreiben von Überladen schlecht zu unterscheiden:

Quelle von Programmierfehlern

• IDEs unterstützen Annotation @overrides

# Vererbung bricht Kapselung

```
class C {
  void p () { ... q(); ... };
  void q () { .. };
}
```
Jetzt wird q überschrieben (evtl. auch unabsichtlich—in Java), dadurch ändert sich das Verhalten von p.

```
class D extends C {
   void q () { ... }
}
```
Man muß beim Programmieren von D wissen, wie C.p() implementiert ist!

#### Statische Attribute und Methoden

für diese findet *kein* dynmischer Dispatch statt. (Beispiele—Puzzle 48, 54) Damit das klar ist, wird dieser Schreibstil empfohlen:

- dynamisch: immer mit Objektnamen qualifiziert, auch wenn dieser this lautet,
- statisch: immer mit Klassennamen qualifiziert (niemals mit Objektnamen)

## Lokale Klassen

• static nested class: dient lediglich zur Gruppierung

class C { static class D { .. } .. }

• nested inner class:

```
class C { class D { .. } .. }
```
jedes D-Objekt hat einen Verweis auf ein C-Objekt ( $\approx$  statische Kette) (bezeichnet durch C.this)

• local inner class: (Zugriff auf lokale Variablen in  $m$  nur, wenn diese final sind. Warum? )

class C { void m () { class D { .. } .. } }

## Generische Polymorphie

parametrische Polymorphie:

- Klassen und Methoden können Typ-Parameter erhalten.
- innerhalb der Implementierung der Klasse/Methode wird der formale Typ-Parameter als (unbekannter) Typ behandelt
- bei der Benutzung der Klasse/Methode müssen alle Typ-Argumente angegeben werden

(oder der Compiler inferiert diese in einigen Fallen) ¨

• separate Kompilation (auch von generischen Klassen) mit statischer Typprüfung

Bsp: Generische Klasse in Java

```
class Pair<A,B> {
  final A first; final B second;
 Pair(A a, B b)
    { this.first = a; this.second = b; }
}
Pair<String, Integer> p =
    new Pair<String,Integer>("foo", 42);
int x = p. second + 3;
```
vor allem für Container-Typen (Liste, Menge, Keller, Schlange, Baum, ...)

# Bsp: Generische Methode in Java

```
class C {
  static <A,B> Pair<B,A> swap (Pair<A,B> p) {
    return new Pair<B,A>(p.second, p.first);
  }
}
Pair<String, Integer> p =
    new Pair<String,Integer>("foo", 42);
Pair<Integer, String> q = C. swap(p);
```
bei Benutzung werden Typargumente inferiert in C#: Typargumente könne auch angegeben werden.

```
Pair<Integer, String> q =
    C.swap<String, Integer>(p);
```
# Schranken für Typparameter (I)

• kovariant: <T extends S>

als Argument ist jeder Typ T erlaubt, der S implementiert

```
interface Comparable<T>
    { int compareTo(T x); }
static <T extends Comparable<T>>
    T max (Collection<T> c) { .. }
```
# Schranken für Typparameter (II)

• kontravariant: <S super T>

Als Argument ist jeder Typ S erlaubt, der Obertyp von T ist.

```
static <T> int binarySearch
   (List<? extends T> list, T key,
   Comparator<? super T> c)
```
# Anonyme Typen (Wildcards)

Wenn man einen generischen Typparameter nur einmal braucht, dann kann er ? heißen.

```
List<?> x = Arrays. as List
    (new String[] {"foo","bar"});
Collections.reverse(x);
System.out.println(x);
```
jedes Fragezeichen bezeichnet einen anderen (neuen) Typ:

```
List<?> x = Arrays.asList
    (new String[] {"foo","bar"});
List<?> y = x;y.add(x.get(0));
```
# Wildcards und Bounds

```
List<? extends Number> z =Arrays.asList(new Double[]{1.0, 2.0});
z.add(new Double(3.0));
```
## Typinformation zur Laufzeit

- (Java) nicht vorhanden (type erasure), die Collection weiß nicht, welches ihr Elementtyp ist
- $\bullet$  (C#) ist bekannt

Typen haben aber verschiedene Reprasentationen (verschieden primitive, Verweistypen), ¨ also:

- Java: alle Typparameter müssen Verweistypen sein (ggf. (Auto)boxing); nur eine Instanz der Collection
- C#: beliebige Typen gestattet (auch primitive); dafür dann mehrere Instanzen.

## Generics und Subtypen

Warum geht das nicht:

```
class C { }
class E extends C { void m () { } }
List<E> x = new LinkedList<E>();
List<C> y = x; // Typfehler
```
Antwort: wenn das erlaubt wäre, dann:

#### Generics und Arrays

das gibt keinen Typfehler:

```
class C { }
class E extends C { void m () { } }
E [] x = { new E (), new E () };
C [ ] y = x;y [0] = new C ();
x [0].m();
```
aber  $\ldots$  (Übung)

## Generics und Arrays (II)

warum ist die Typprüfung für Arrays schwächer als für Collections? Historische Gründe. Das sollte gehen:

```
void fill (Object[] a, Object x) { .. }
String [] a = new String [3];fill (a, "foo");
```
Das sieht aber mit Generics besser so aus: ...